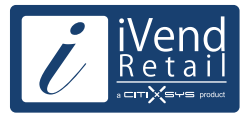

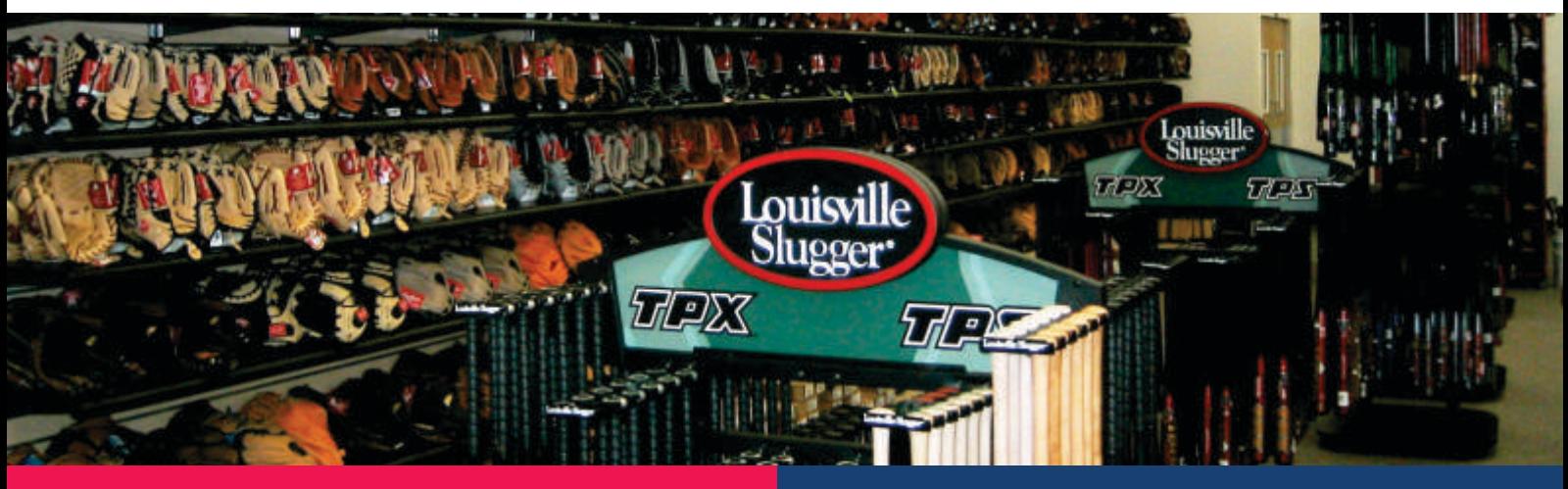

- § *The global market for sporting goods is expected to reach USD 303 billion by 2015, according to Global ndustry Analysts, driven in part by sports' growing popularity among young people and women*
- § *The US retail sporting goods industry includes about 17,000 companies with combined annual revenue of about USD 40 billion.*

Large chains have an advantage in stocking a wide variety of goods. Small companies and specialty sports retailers can compete successfully by carrying a deeper product line in specialized sports, hiring experienced staff, offering repair services or by serving a local market.

The buying patterns are largely influenced by popular sport in the area, population demographics and the disposable income.

Ever changing models of sports equipment, an extremely cost sensitive consumer, stiff competition from departmental store with well-appointed sports goods departments; as well as general merchandise discounters such as Wal-Mart, exert additional pressure on the sports goods retailer to remain competitive.

Ability to collate, analyze and act on consumer preferences, sales trends and keep track of changes in sporting equipment are imperative to succeed in the sports goods retail industry.

A Sports Goods Retailer is faced with the challenge to:

- Keep in touch with the sports industry  $-$  ensuring that the stores have the right mix of equipments and their models & sizes
- § Provide After Sales and Repair Services
- Manage inventory levels cautiously and judiciously
- Periodically run promotions, campaigns and sports events to increase visibility thereby increasing footfall
- Remain closer to the consumer and analyze his preferences and overall sales trends

Such a balance requires an integrated business management solution that allows flexibility to cater to the diverse & unique demands of Sports Goods Retailers. A system that seamlessly integrates all business processes from the POS at store to the planners at the Head Office lowering the overall cost of operations, simplifying expansion and enabling the Sports Goods Retailer maintain his unique proposition and positioning.

### **BENEFITS**

### **Stay connected with your business operations**

iVend Retail comes as an end-to-end business solution for sports goods retailers seamlessly integrating point of sale, in store inventory management, logistics, back office store and head office processes.

iVend integrates with SAP Business All-in-One and SAP Business One for head office operations and is an extensive retail management application to manage store and POS operations. The failsafe integration with SAP keeps the head office always connected with the store operations across the complete retail chain.

#### **Inventory control and replenishment**

 Head office operations get complete visibility of stock across the retail chain and can effectively push stock rather than relying on store requisitions. Additionally the merchandising department can raise purchase orders in time to avoid stock out situations.

Store Managers and POS operators can gain complete visibility of stock across stores or at the main warehouse / distribution centers right from the POS interface.

#### **Promotions that maximize profitability**

Manage targeted promotions in multiple formats by easily analyzing detailed customer trends at individual stores and across the retail chain.

### **Retain customers and manage customer communication**

The loyalty management module in iVend allows you to define flexible / attractive campaigns, ensuring customer loyalty.

Get a full range of analytics and service capabilities that help you better understand customer's trends and design promotions that maximize the potential of all your customer relationships by informing customers of available points, their value and their validity.

### **Grow your average sales ticket**

Pop Ups for Up sell & Cross Sell and Promotions based on sale total at the POS interface enabling the POS operator to make additional recommendations to the customers.

### **Smoothly process routine and complex transactions**

Combine multiple transaction types with in single POS transaction. POS operators can process a sale refund and sale transaction in a single transaction rather than a two-step process.

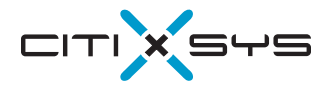

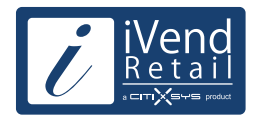

### **Head Office / In-Store Management**

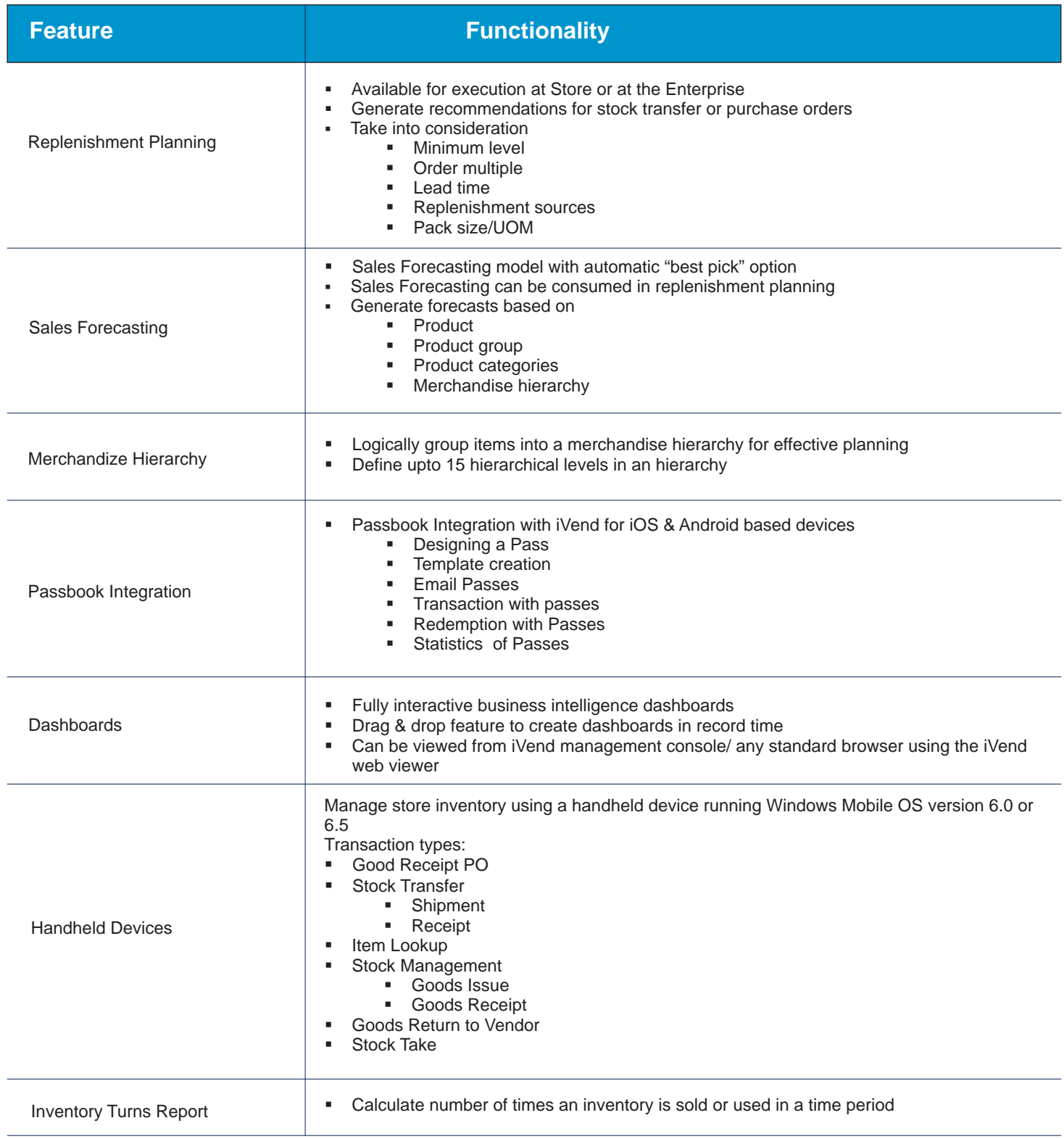

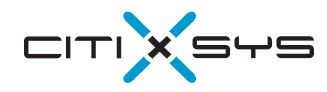

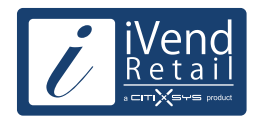

### **Head Office / In-Store Management**

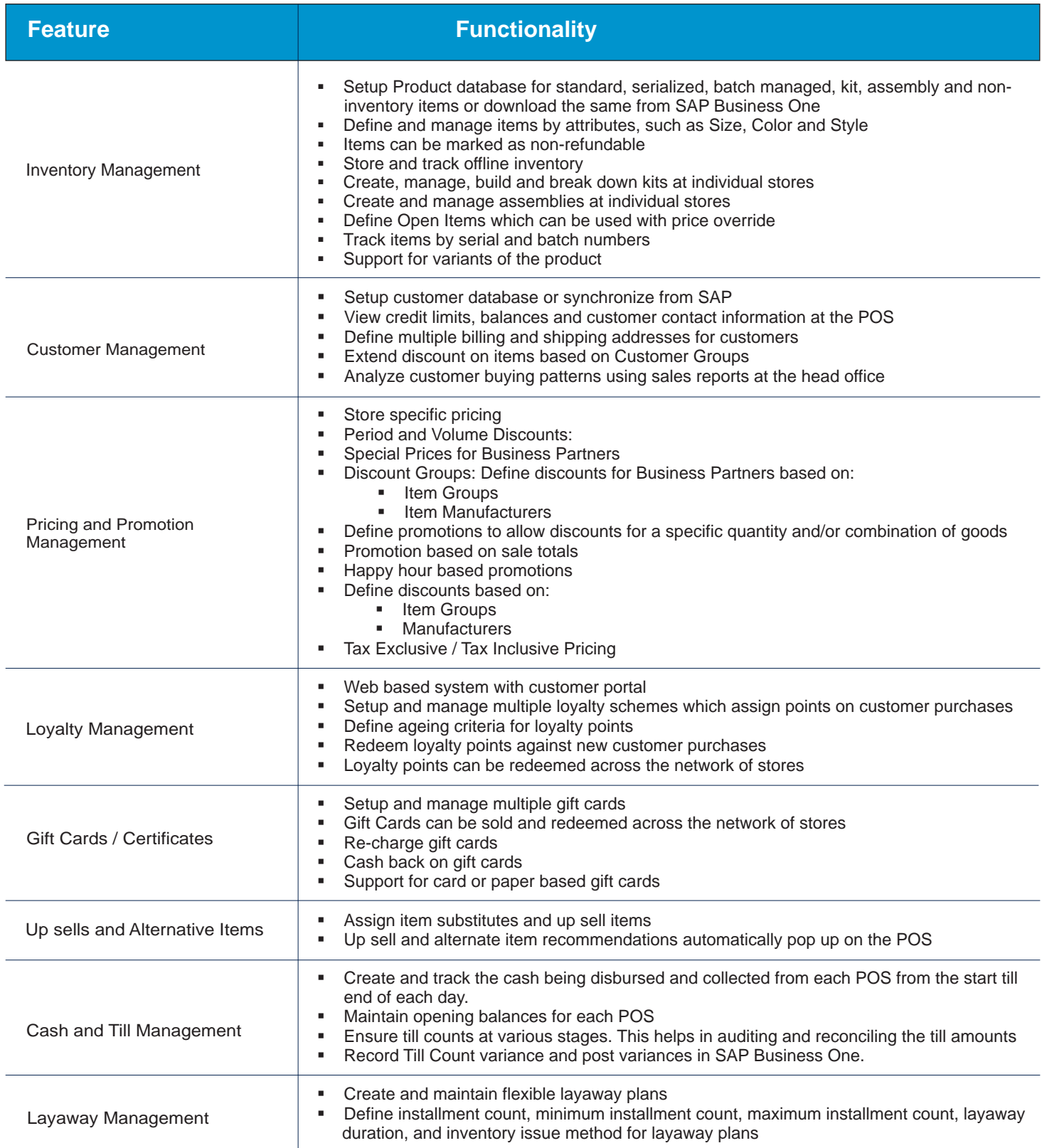

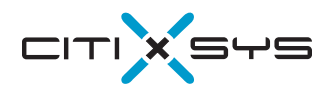

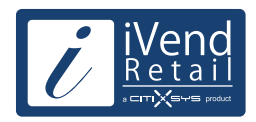

### **Head Office / In-Store Management**

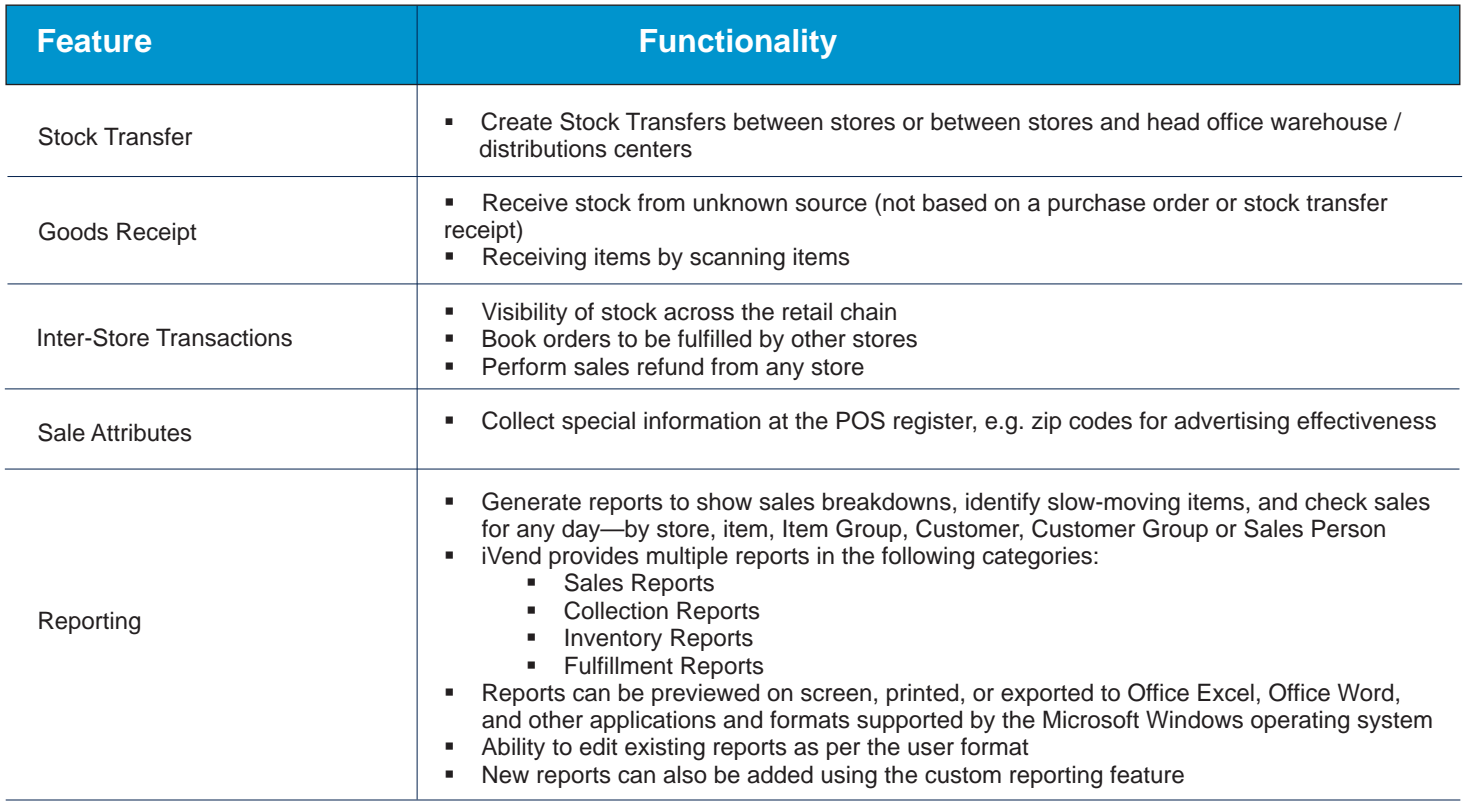

## **POS Operations**

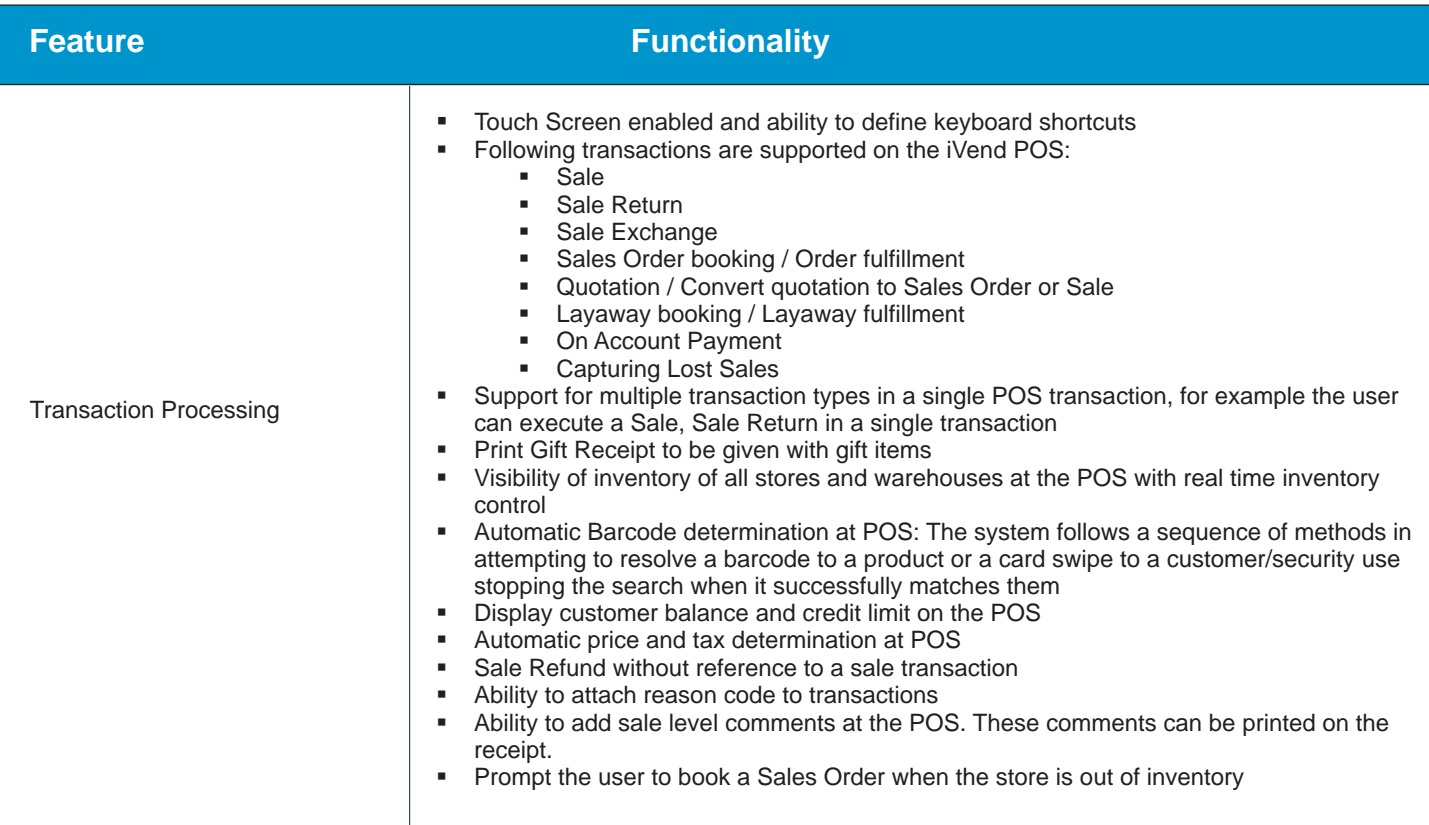

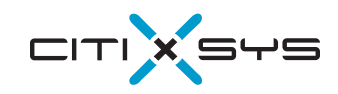

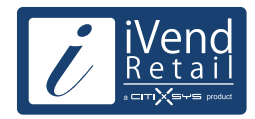

## **POS Operations**

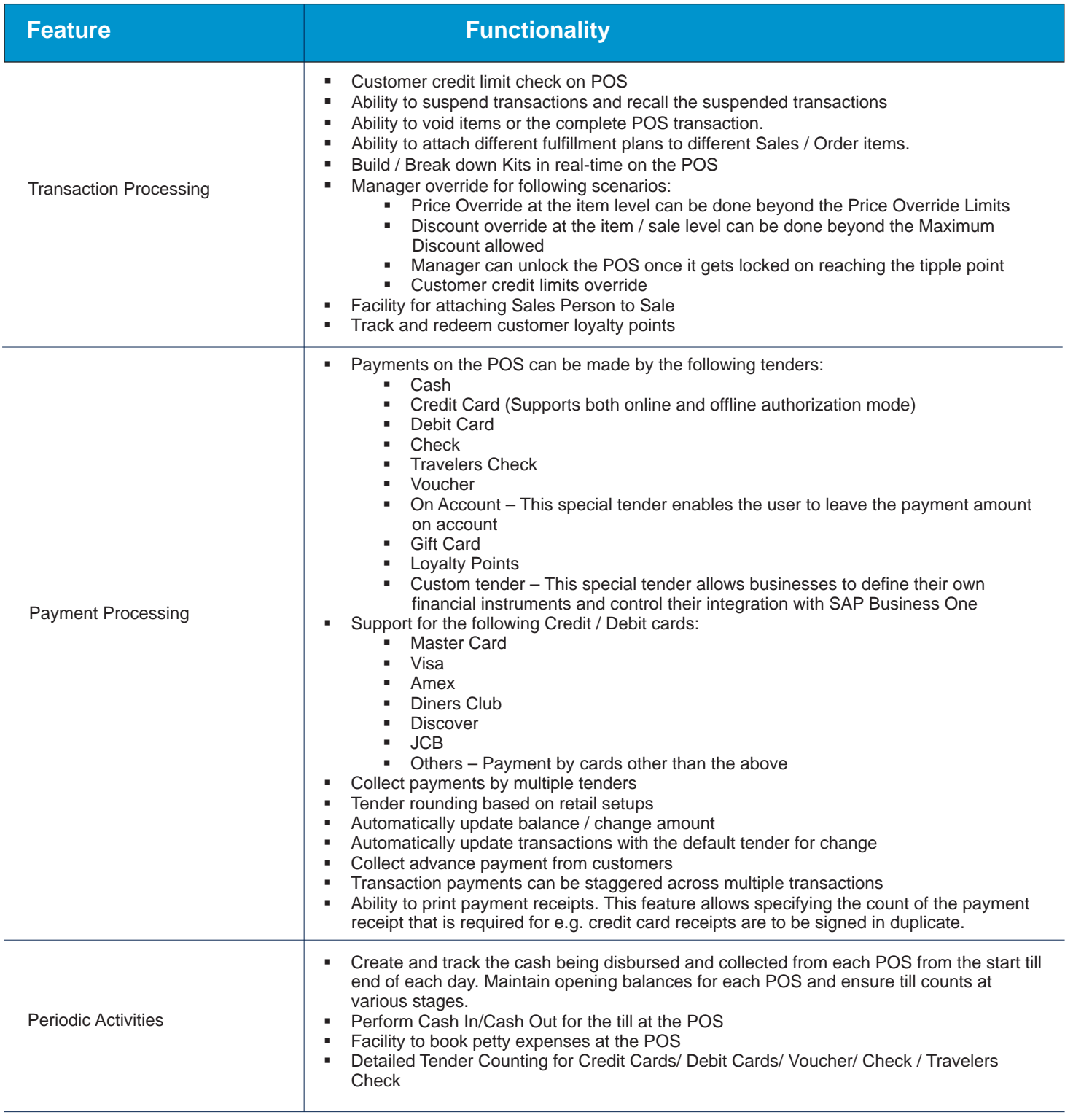

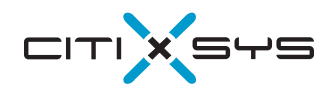

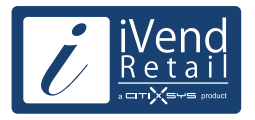

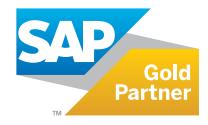

## Contact us:

#### **USA - New York**

One Rockefeller Plaza, 11th Floor, New York NY 10020 USA T: 1 212 745 1365 F: 1 212 618 6309 E: newyork@citixsys.com

### **USA - Chicago**

The Merc, West Loop, 22nd Floor 30 South Wacker Drive Chicago, IL 60606 USA T: 1 312 466 5512 F: 1 312 466 5601 E: chicago@citixsys.com

### **USA - New Hampshire**

1 Tara Boulevard Road, Suite 200, Nashua, NH 03062 USA T: 1 347 768 8743 F: 1 646 349 3441 E: newhampshire@citixsys.com

### **Canada - Toronto**

2425 Matheson Blvd. 8th Floor, Mississauga ON L4W 5K4 Canada T: 1 905 361 2886 F: 1 905 361 6401 E: toronto@citixsys.com

### **Panama - Panama City**

World Trade Center, 53rd Street, Marbella, 1st Floor, Commercial Area, Panama City, P.O. Box 0832-0588 T: 1 630 359 5956 F: 1 646 349 3441 E: panama@citixsys.com

### **Mexico - Guadalajara**

Av. de las Américas 1545,Esq. Colonia Providencia, Guadalajara, Jalisco Mexico 44630 T: 55 8421 9659 F: 52 33 8000 0057 E: mexico@citixsys.com

### **UK - London**

A2 Yeoman Gate, Yeoman Way Worthing, West Sussex, Bn13 3QZ United Kingdom T: 44 207 193 5607 F: 44 207 681 1016 E: london@citixsys.com

### **UK - London**

Office 45, Couching House 1High Street Watlington, Oxfordshire OX49 5PX United Kingdom T: 44 149 161 5304 F: 44 207 681 1016 E: london@citixsys.com

### **Australia - Sydney**

Tower 2, Level 20, 201 Sussex Street, Sydney NSW 2000 Australia T: 61 2 9006 1616 F: 61 2 9006 1515 E: sydney@citixsys.com

### **India - New Delhi**

A-24/5, MCIE Mathura Road New Delhi 110044 India T: 91 11 42696666 F: 91 11 42696600 E: newdelhi@citixsys.com

### **Southeast Asia - Singapore**

120 Telok Ayer Street, Singapore 068589 T: 65 63052402 F: 65 63052403 E: singapore@citixsys.com

### **Middle East- Dubai**

308, 3rd Floor, EIB 05 Dubai Internet City,P.O.Box: 502586 Dubai UAE T: 971 4 431 2139 E: middleeast@citixsys.com

> www.ivend.com www.citixsys.com knowledge.citixsys.com

©2014 CitiXsys. All Rights Reserved. Image Source: Shutterstock Images.